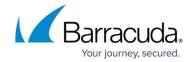

## **Bot Categories (Application View)**

https://campus.barracuda.com/doc/98225860/

The **BOT CATEGORIES** section provides access to logs generated by the Advanced Bot Protection service. These log events include information on the following:

- **Bot Traffic** Displays the bot requests that are categorized based on their behavior. To see the graph for a particular bot category, deselect all other categories apart from the category you want to see the graph for. Click on the category to deselect.
- **Geo Distribution** Displays the geographical location where the bot requests originated from. Hover over the map to view the number of bot requests originating from a particular region/country.
- **Bot Sessions** The table displays the session details of the bot request.
  - **Bot ID** A unique ID assigned to the identified bot.
  - **BOT NAME** Name of the bot.
  - **BOT FAMILY** Name of the family that the bot belongs to.
  - **CATEGORY** Name of the predefined category that the bot belongs to. Bots are categorized based on their behavior. Bot categories:
    - Crawler/Indexer
    - Tool
    - Technical Partner/ Commercial Bot
    - Social Media Agent
    - Known Violator
    - Browser Integrity
    - Advanced Bot
    - Advanced Persistent Bot
    - Impersonator
    - Uncategorized
  - **CLASSIFICATION** Name of the predefined classification that the bot belongs to.

## Classifications:

- Search Engine Bot
- Copyright Bot
- Aggregator
- Website Analyzer Tool
- Proxy Service
- Screenshot Creator
- Page Speed Tester
- Virus Scanner
- Backlink Checker
- Virtual Assistant
- Site Monitoring
- Marketing/Advertising
- SEO/Website Analyzer Tool
- Chatbot
- Vulnerability Scanner

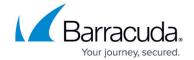

- Link Preview Generator
- Feed Fetcher
- Empty UA
- Known Bad User Agent
- Developer/Hacking Tool
- HTTP Request Library
- Application/Software Library
- Known Bad Device
- Improper Header Name/Value Pair
- Non-Standard User Agent Build
- Programmatic Browsing
- Automated Browser/Web driver
- Headless Browser
- Advanced Persistent Bot
- Impersonator
- Unclassified
- Unrecognized
- **SESSIONS** Total number of sessions established by the identified bot.

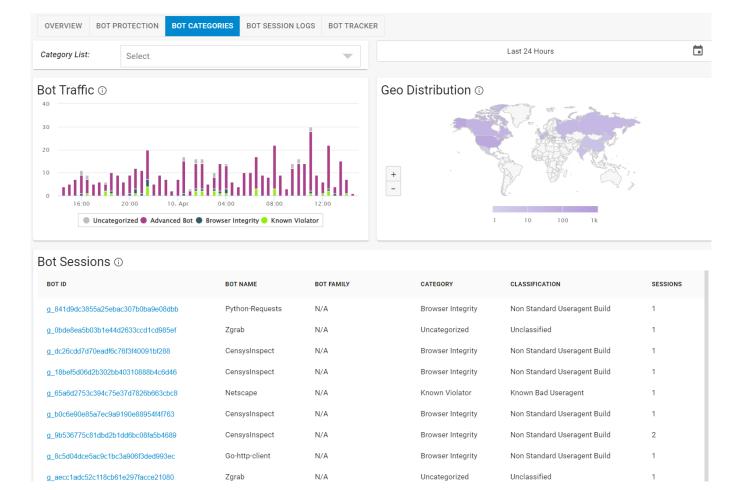

## Barracuda WAF-as-a-Service

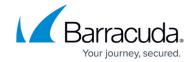

## **Figures**

1. Bot\_Categories.png

© Barracuda Networks Inc., 2024 The information contained within this document is confidential and proprietary to Barracuda Networks Inc. No portion of this document may be copied, distributed, publicized or used for other than internal documentary purposes without the written consent of an official representative of Barracuda Networks Inc. All specifications are subject to change without notice. Barracuda Networks Inc. assumes no responsibility for any inaccuracies in this document. Barracuda Networks Inc. reserves the right to change, modify, transfer, or otherwise revise this publication without notice.